## Package 'AccelStab'

March 26, 2024

Title Accelerated Stability Kinetic Modelling

Version 2.0.1

#### **Description**

Estimate the Šesták–Berggren kinetic model (degradation model) from experimental data. A A closed-form (analytic) solution to the degradation model is implemented as a non-linear fit, allowing for the extrapolation of the degradation of a drug product - both in time and temperature. Parametric bootstrap, with kinetic parameters drawn from the multivariate t-distribution, and analytical formulae (the delta method) are available options to calculate the confidence and prediction intervals.

The results (modelling, extrapolations and statistical intervals) can be visualised with multiple plots. The examples illustrate the accelerated stability modelling in drugs and vaccines development.

License AGPL  $(>= 3)$ 

Encoding UTF-8

RoxygenNote 7.2.1

Imports dplyr, ggplot2, minpack.lm, mvtnorm, stats, scales

**Suggests** test that  $(>= 3.0.0)$ , knitr, rmarkdown, lifecycle

**Depends**  $R (= 4.1.0)$ 

#### Config/testthat/edition 3

LazyData true

Language en-GB

URL <https://github.com/AccelStab/AccelStab>

BugReports <https://github.com/AccelStab/AccelStab/issues>

#### NeedsCompilation no

Author Bernard G Franq [aut, cph], Ben Wells [cre], Alex Ball [ctb]

Maintainer Ben Wells <benwells@bayezian.com>

Repository CRAN

Date/Publication 2024-03-26 06:42:58 UTC

### <span id="page-1-0"></span>R topics documented:

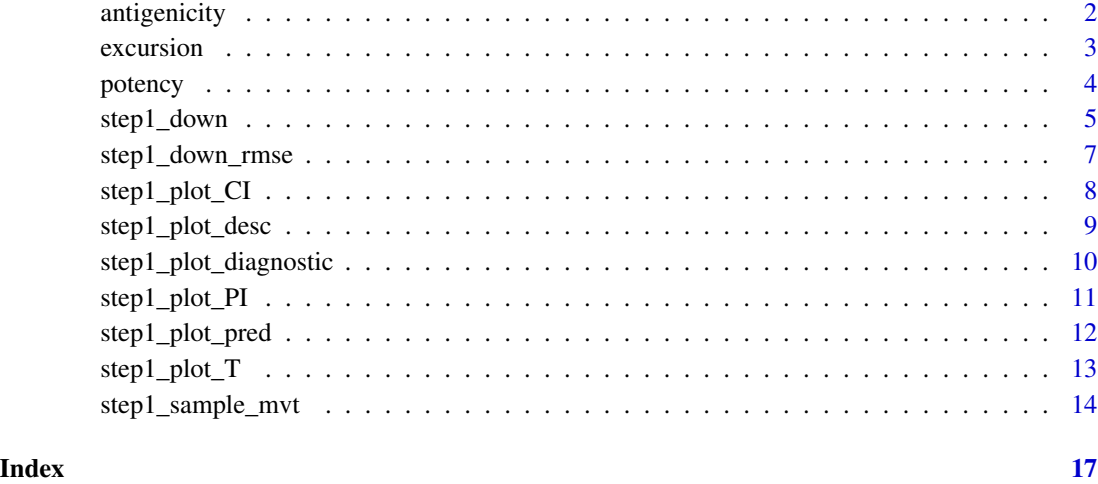

antigenicity *Antigenicity Accelerated Stability Data*

#### Description

An example dataset containing antigenicity concentration data at different temperatures over a period of up to 147 days.

#### Usage

data(antigenicity)

#### Format

An object of class "data.frame" with 50 rows and 5 variables

time Number of days in years for which the datapoints are gathered.

conc The concentration at a time.

K The temperature in Kelvin.

Celsius The temperature in celsius.

days Number of days for which the datapoints are gathered.

<span id="page-2-0"></span>

#### Description

Predict a temperature excursion for a product.

#### Usage

```
excursion(
  step1_down_object,
  temp_changes,
  time_changes,
 CI = TRUE,PI = TRUE,
 draw = 10000,confidence_interval = 0.95,
  intercept = NULL,
  ribbon = TRUE,
 xname = NULL,
 yname = NULL,
 plot_simulations = FALSE
)
```
#### Arguments

step1\_down\_object

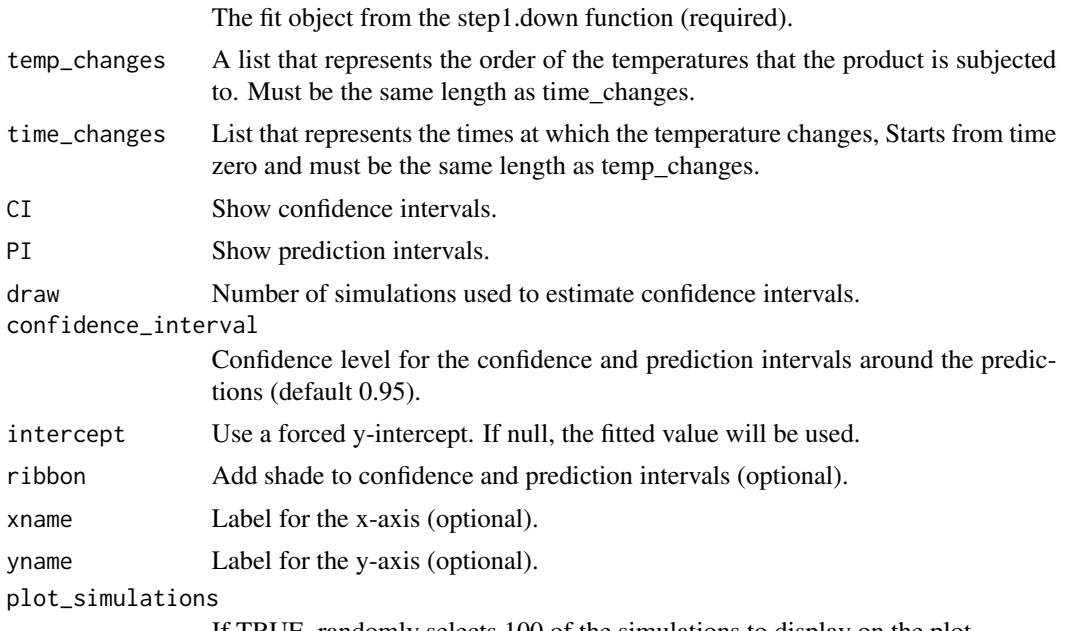

If TRUE, randomly selects 100 of the simulations to display on the plot.

#### <span id="page-3-0"></span>Details

Use the output from step1.down to run a temperature excursion prediction.

#### Value

An SB class object, a list including the following elements:

- *prediction* A data frame containing the predictions with the confidence and prediction intervals.
- *simulations* Matrix of the simulations.
- *excursion plot* A plot with predictions and statistical intervals.
- *user\_parameters* List of users input parameters which is utilised by other functions in the package.

#### Examples

```
#load antigenicity
data(antigenicity)
#run step1.down fit
fit1 \le step1_down(data = antigenicity, y = "conc", .time = "time",
C = "Celsius", max_time\_pred = 3)#run excursion function with fixed intercept.
excursion <- excursion(step1_down_object = fit1,
                        temp_{\text{changes}} = c(5, 15, 10),
                        time_{\text{changes}} = c(0.5, 1.5, 3),
                        CI = TRUE, PI = TRUE, draw = 4000,confidence_interval = 0.95,
                        intercept = 80,xname = "Time in years", yname = "Concentration",
                        ribbon = TRUE, plot_simulations = TRUE)
```
excursion\$excursion\_plot

potency *Potency Accelerated Stability Data*

#### Description

An example dataset containing potency data at different temperatures..

#### Usage

data(potency)

#### <span id="page-4-0"></span>step1\_down 5

#### Format

An object of class "data.frame" with 78 rows and 3 variables

Time Time for which the datapoints are gathered.

Potency Measured potency at a time.

Celsius The temperature in celsius.

#### step1\_down *Step1 Down Model*

#### Description

Fit the one-step Šesták–Berggren kinetic model.

#### Usage

```
step1_down(
 data,
 y,
  .time,
 K = NULL,C = NULL,validation = NULL,
 draw = 10000,parms = NULL,
 temp_pred_C = NULL,
 max_time_pred = NULL,
 confidence_interval = 0.95,
 by = 101,
  reparameterisation = FALSE,
  zero_order = FALSE
)
```
#### Arguments

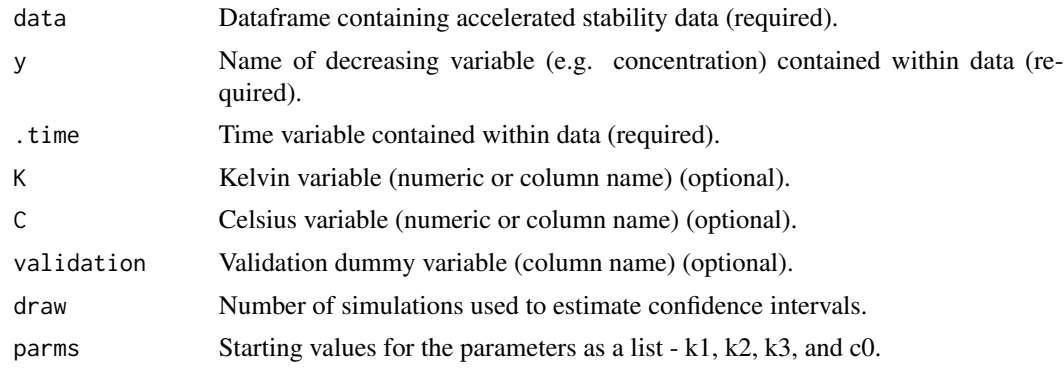

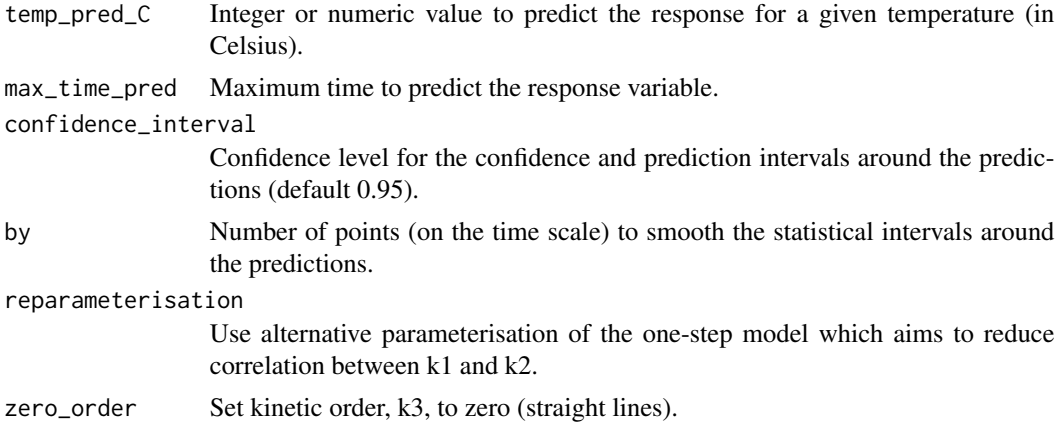

#### Details

Fit the one-step Šesták–Berggren kinetic (non-linear) model using accelerated stability data.

#### Value

An SB class object, a list including the following elements:

- *fit* The non-linear fit.
- *data* The data set.
- *prediction* A data frame containing the predictions with the confidence and prediction intervals.
- *user\_parameters* List of users input parameters which is utilised by other functions in the package.

#### Examples

```
#load antigenicity and potency data.
data(antigenicity)
data(potency)
#Basic use of the step1.down function with C column defined.
fit1 <- step1_down(data = antigenicity, y = "conc", .time = "time", C = "Celsius", draw = 5000)
#Basic use of the step1.down function with K column defined.
fit2 \le step1_down(data = antigenicity, y = "conc", .time = "time", K = "K", draw = 5000)
#When zero_order = FALSE, the output suggests using zero_order = TRUE for Potency dataset.
fit3 <- step1_down(data = potency, y = "Potency", .time = "Time",C = "Celsius",
 reparameterisation = FALSE, zero_order = TRUE, draw = 5000)
#reparameterisation is TRUE.
fit4 <- step1_down(data = antigenicity, y = "conc", .time = "time",C = "Celsius",
 reparameterisation = TRUE, draw = 5000)
```
<span id="page-6-0"></span>

#### Description

Calculate Root Mean Square Error (RMSE) for the one-step Šesták–Berggren kinetic model.

#### Usage

```
step1_down_rmse(
  data,
 y,
  .time,
 K = NULL,C = NULL,parms,
  reparameterisation = FALSE
\mathcal{L}
```
#### Arguments

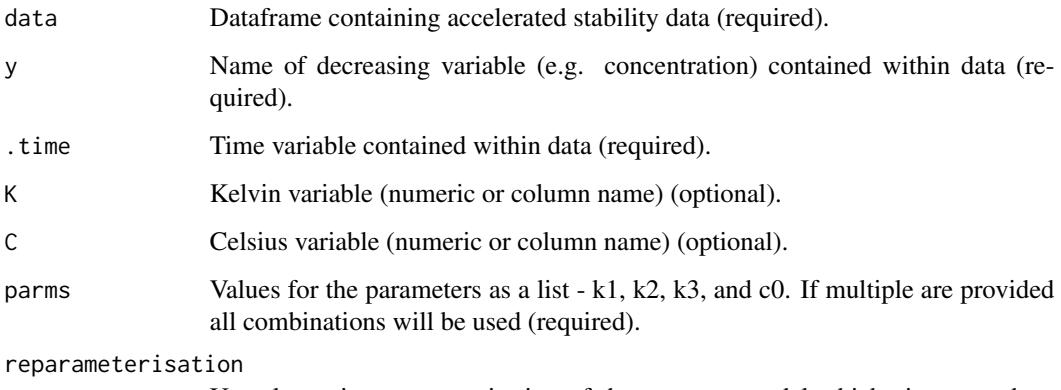

Use alternative parameterisation of the one-step model which aims to reduce correlation between k1 and k2.

#### Details

Calculate RMSE for the one-step Šesták–Berggren kinetic (non-linear) model using user provided parameters.

#### Value

A data frame containing one row for each RMSE calculation

#### Examples

```
#load antigenicity and potency data.
data(antigenicity)
data(potency)
#Basic use of the step1_down_rmse function with C column defined.
rmse1 <- step1_down_rmse(data = antigenicity, y = "conc", .time = "time",
C = "Celsius", parms = list(c0 = c(96,98,100), k1 = c(42,45),
 k2 = c(12000, 12500), k3 = c(8, 9, 10))#Basic use of the step1_down_rmse function with K column defined.
rmse2 <- step1_down_rmse(data = antigenicity, y = "conc", .time = "time",
K = "K", \text{ parms} = list(c0 = c(98), k1 = c(42, 45), k2 = c(12500), k3 = c(8, 9)))#reparameterisation is TRUE.
rmse3 <- step1_down_rmse(data = antigenicity, y = "conc", .time = "time",
C = "Celsius", \text{ parms} = list(C0 = c(100, 95), k1 = c(2, 2.5), k2 = c(12000, 13000),k3 = c(9,10), reparameterisation = TRUE)
```
step1\_plot\_CI *Plot Confidence Intervals*

#### Description

Plot the stability data and visualise the predictions with confidence intervals.

#### Usage

```
step1_plot_CI(
  step1_down_object,
  xname = NULL,
  yname = NULL,
  xlim = NULL,ylim = NULL,
  ribbon = FALSE
\lambda
```
#### Arguments

step1\_down\_object

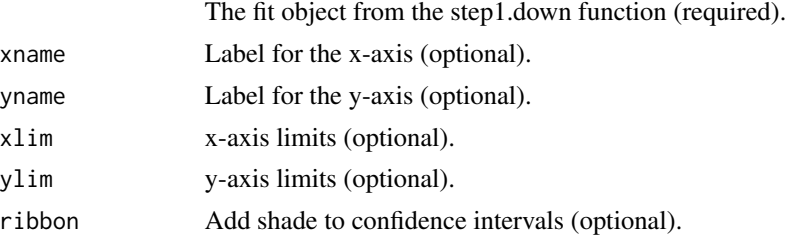

<span id="page-7-0"></span>

#### <span id="page-8-0"></span>Details

Use the fit object obtained from the step1.down function to plot the data and visualise the predictions with confidence intervals applied. There is an option to view the confidence intervals as a ribbon. The confidence interval value is chosen in the step1.down function.

#### Value

Plot of stability data with prediction curves and confidence intervals.

#### Examples

```
#load antigenciity data
data(antigenicity)
#run step1.down fit
fit1 <- step1_down(data = antigenicity, y = "conc", .time = "time",
C = "Celsius", max_time_pred = 3, confidence_interest = 0.9)#plot raw data with prediction curves and confidence intervals.
step1_plot_CI(step1_down_object = fit1, xlim = NULL, ylim = NULL,
xname = "Time (Years)", yname = "Concentration", ribbon = TRUE)
```
step1\_plot\_desc *Plot Stability Data*

#### Description

Plot raw accelerated stability data.

```
step1_plot_desc(
  data,
 y,
  .time,
 K = NULL,C = NULL,validation = NULL,
  xname = NULL,
 yname = NULL,xlim = NULL,ylim = NULL
)
```
#### <span id="page-9-0"></span>Arguments

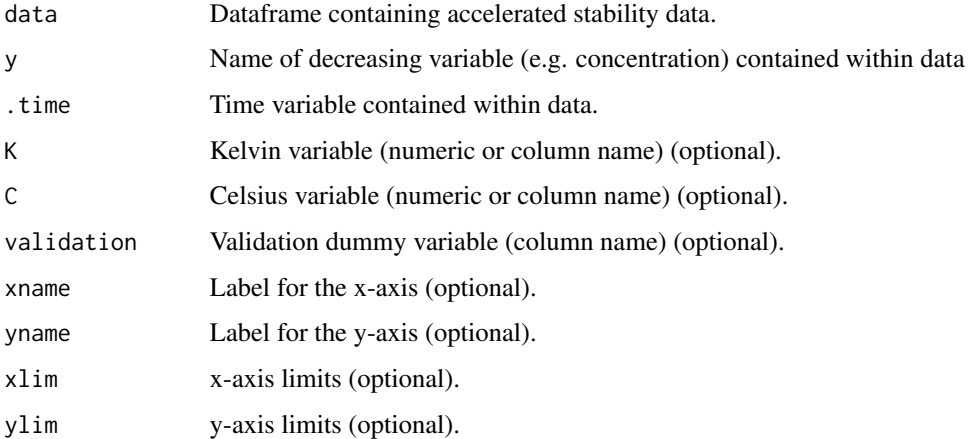

#### Details

Plot the raw accelerated stability data by selecting the columns - response, time and temperature.

#### Value

Plot of raw accelerated stability data.

#### Examples

```
#load example datasets
data(antigenicity)
data(potency)
step1_plot_desc(data=antigenicity, y="conc", .time="time", C = "Celsius")
step1_plot_desc(data=potency, y="Potency", .time="Time", C = "Celsius")
```
step1\_plot\_diagnostic *Create Diagnostic Plots*

#### Description

Generate residual diagnostic plots from a step1\_down fit.

```
step1_plot_diagnostic(step1_down_object, bins = 7)
```
<span id="page-10-0"></span>step1\_plot\_PI 11

#### **Arguments**

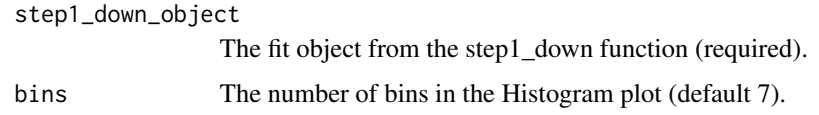

#### Details

Use the fit object obtained from the step1\_down function to plot the residual diagnostic plots, assess the quality of fit and search for anomalies. Plots created are: Residuals Histogram, Observed Vs Predicted results, Residuals Vs Predicted results and QQplot of Residuals.

#### Value

A list containing the four ggplot2 plots.

#### Examples

```
#load antigenicity data
data(antigenicity)
#run step1_down fit
fit1 <- step1_down(data = antigenicity, y = "conc", .time = "time",
C = "Celsius", max_time_pred = 3)
#plot diagnostic plots to asses the fit
step1_plot_diagnostic(fit1)
```
step1\_plot\_PI *Plot Prediction Intervals*

#### Description

Plot the stability data and visualise the predictions with prediction intervals.

```
step1_plot_PI(
  step1_down_object,
  xname = NULL,
 yname = NULL,
 xlim = NULL,ylim = NULL,
  ribbon = FALSE
)
```
#### **Arguments**

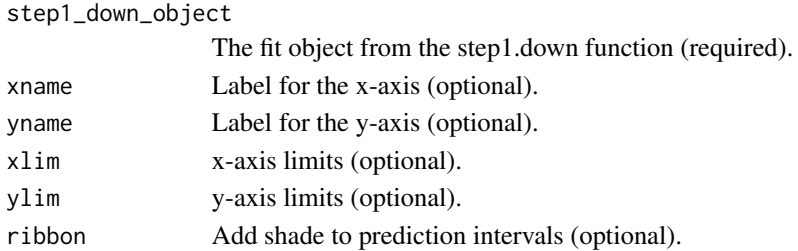

#### Details

Use the fit object obtained from the step1.down function to plot the stability data and visualise the predictions with prediction intervals applied. There is an option to view the prediction intervals as a ribbon. The prediction interval value is chosen in the step1.down function.

#### Value

Plot of stability data with prediction curves and prediction intervals.

#### Examples

```
#load antigenicity data
data(antigenicity)
#run step1.down fit
fit1 \le step1_down(data = antigenicity, y = "conc", .time = "time",
C = "Celsius", max_time_proed = 3)#plot raw data with prediction curves and prediction intervals.
step1_plot_PI(step1_down_object = fit1, xlim = NULL, ylim = NULL,
xname = "Time (Years)", yname = "Concentration", ribbon = TRUE)
```
step1\_plot\_pred *Plot Model Predictions*

#### Description

Plot the stability data and visualise the predictions.

```
step1_plot_pred(
  step1_down_object,
 xname = NULL,
 yname = NULL,xlim = NULL,
 ylim = NULL
)
```
<span id="page-11-0"></span>

<span id="page-12-0"></span>step1\_plot\_T 13

#### Arguments

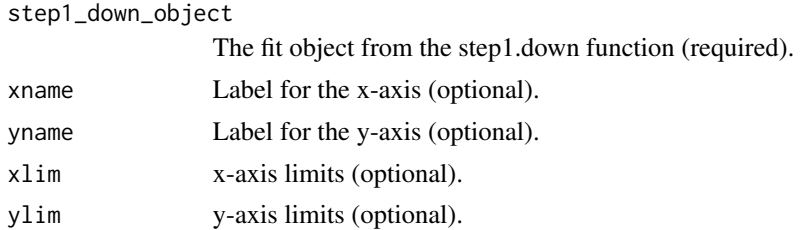

#### Details

Use the fit object from the step1.down function to plot the accelerated stability data and visualise the predictions.

#### Value

Plot of accelerated stability data with prediction curves.

#### Examples

```
#load antigenicity data
data(antigenicity)
fit1 \le step1_down(data = antigenicity, y = "conc", .time = "time",
C = "Celsius", max_time_pred = 3)
step1_plot_pred(step1_down_object = fit1, xlim = NULL, ylim = NULL,
 xname = "Time (Years)", yname = "Concentration")
```
step1\_plot\_T *Focus on Temperature*

#### Description

Plot the stability data and visualise the predictions with focus on one temperature.

```
step1_plot_T(
  step1_down_object,
  focus_T = NULL,xname = NULL,
 yname = NULL,
 xlim = NULL,ylim = NULL,
 ribbon = FALSE
)
```
#### <span id="page-13-0"></span>Arguments

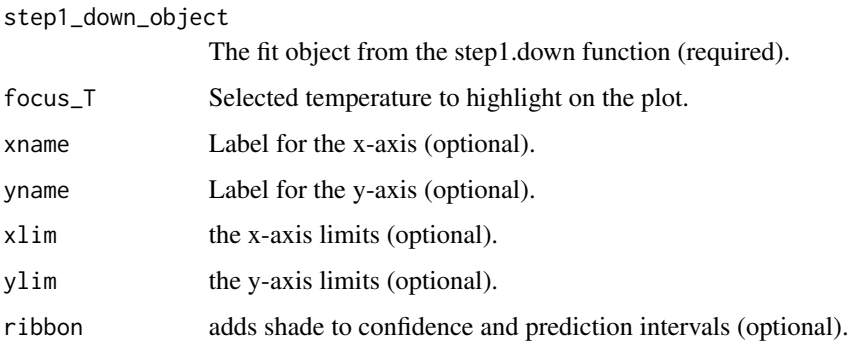

#### Details

Plot the stability data and visualise the predictions focusing on one chosen temperature with confidence and prediction intervals.

#### Value

ggplot2 object with focus on chosen temperature.

#### Examples

```
#load potency data
data(potency)
#run step1_down fit
fit1 <- step1_down(data = potency, y = "Potency", .time = "Time",
C = "Celsius", zero_order = TRUE)
#plot raw data with prediction curves with focus on temperature in dataset.
step1_plot_T(fit1, focus_T = 5,ribbon = TRUE, xlim = NULL, ylim = c(0,12),
xname = "Time (Month)", yname = "Potency")
#plot raw data with prediction curves with focus on temperature not in dataset.
step1_plot_T(fit1, focus_T = -10, ribbon = TRUE, xlim = NULL, ylim = c(0,12),
```

```
xname = "Time (Months)", yname = "Potency")
```
step1\_sample\_mvt *Sample the Multivariate t Distribution*

#### Description

Take a selected number of samples from the multivariate t distribution (mvt).

step1\_sample\_mvt 15

#### Usage

```
step1_sample_mvt(
  data,
 y,
  .time,
 K = NULL,C = NULL,validation = NULL,
  draw,
 parms = NULL,
  reparameterisation = FALSE,
  zero_order = FALSE
)
```
#### Arguments

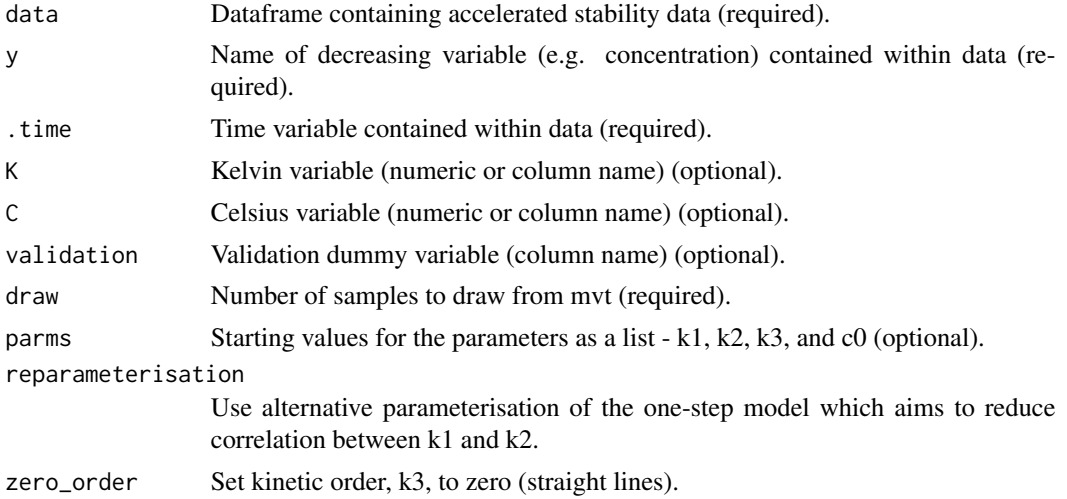

#### Details

Using the provided data the function creates a fit of the Šesták–Berggren kinetic model and then draws a selected number of samples from the mvt of the model parameters.

#### Value

A matrix containing parameter draws from the mvt distribution.

#### Examples

```
#load antigenicity data.
data(antigenicity)
#Basic use of the step1_sample_mvt function with C column defined and 1000 draws.
sample1 <- step1_sample_mvt(data = antigenicity, y = "conc", .time = "time",
C = "Celsius", draw = 1000)
```

```
#Basic use of the step1_sample_mvt function with K column defined and 50000 draws
sample2 <- step1_sample_mvt(data = antigenicity, y = "conc", .time = "time",
K = "K", \text{ draw} = 50000
```

```
#reparameterisation is TRUE and 10000 draws.
sample3 <- step1_sample_mvt(data = antigenicity, y = "conc", .time = "time",
C = "Celsius", reparameterisation = TRUE, draw = 10000)
```
# <span id="page-16-0"></span>Index

∗ dataset antigenicity, [2](#page-1-0) potency, [4](#page-3-0) antigenicity, [2](#page-1-0) excursion, [3](#page-2-0) potency, [4](#page-3-0) step1\_down, [5](#page-4-0) step1\_down\_rmse, [7](#page-6-0) step1\_plot\_CI, [8](#page-7-0) step1\_plot\_desc, [9](#page-8-0) step1\_plot\_diagnostic, [10](#page-9-0) step1\_plot\_PI, [11](#page-10-0) step1\_plot\_pred, [12](#page-11-0) step1\_plot\_T, [13](#page-12-0) step1\_sample\_mvt, [14](#page-13-0)